## SIREN Elite Training Highlight ~

## **CARDIAC ARREST DOCUMENTATION**

Most of required documentation for a cardiac arrest call is in the "Cardiac Arrest" panel under the "Patient Condition" section. If you answer this question as "yes" to a cardiac arrest, the system will remind you to fill this section out with a red validation flag.

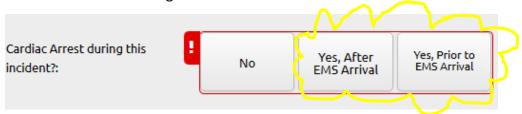

If you **don't know the answer** to a question, you can click the "**Not Value**" square button to the right of the question. The field will be greyed out, satisfying the validation rule:

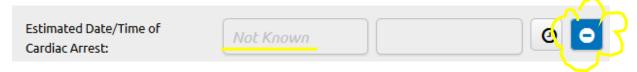

If you are using a CPR Feedback Device, you need to document that under the question "CPR Methods":

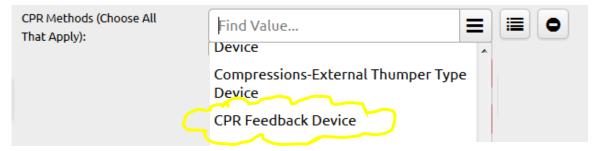

YOU MUST DOCUMENT ALL OF YOUR PROCEDURES AND MEDICATIONS IN THE APPROPRIATE GRIDS. It is not valid to write these in your narrative without documenting them on the form.

To document <u>CPR</u>, go to the <u>Procedures</u> grid in the "Treatment" panel under the "Provider Action" section. Search for "<u>CPR</u>" to document one of these three options: "<u>CPR</u> – Cardiopulmonary Resuscitation," "<u>CPR</u> with impedance threshold device," or "<u>Mechanical CPR Compression Device</u>."

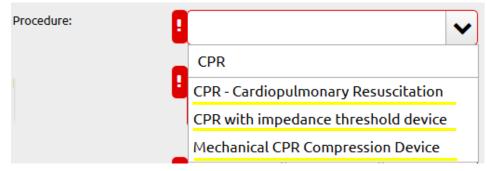

## There are two ways to document **Defibrillation**.

| If you have your Cardiac Monitor integrated with your Run Form, a procedure will automatically be created by the monitor in the run form. | OR | If your Cardiac Monitor is <b>NOT</b> integrated with your Run Form, you must <b>manually</b> document Defibrillation in the <b>Procedures grid</b> . |
|----------------------------------------------------------------------------------------------------|----|----------------------------------------------------------------------------------------------------|
|----------------------------------------------------------------------------------------------------|----|----------------------------------------------------------------------------------------------------|

## There are two ways to document when No Shock is Advised.

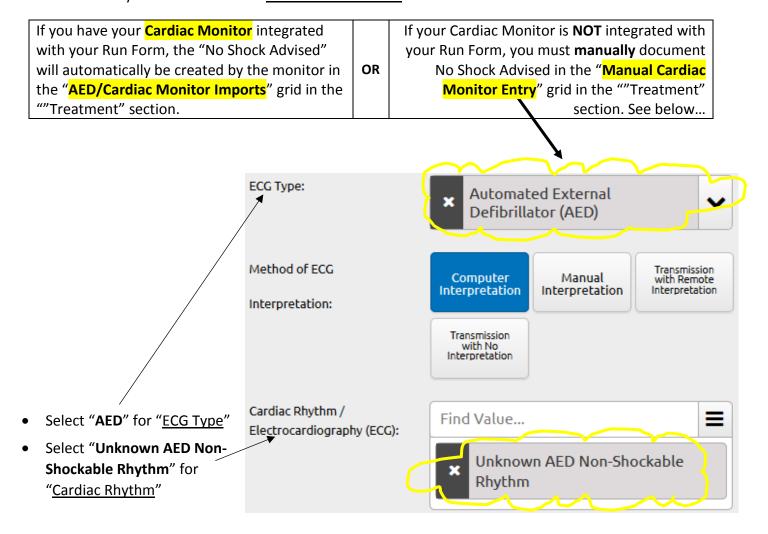